### Best Coding Practices for Mobile Platforms

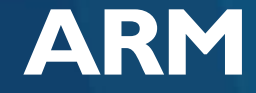

Roberto Lopez Mendez Senior Software Engineer, ARM

ARM Game Developer Day – London 03/12/2015

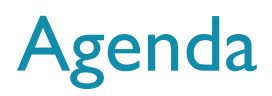

- Introduction
	- Current mobile device capabilities
	- ARM<sup>®</sup> Mali<sup>TM</sup> GPU Architecture
- Best practises to overcome the different types of bottleneck:
	- CPU
	- Vertex processor
	- **Fragment processor**
	- **Bandwidth**

#### Summary

### Two Approaches When Developing for Mobile Platforms

• No easy way to make the most from mobile GPUs

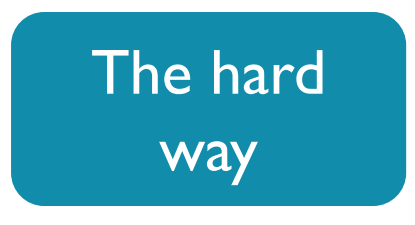

Design the app with no restrictions:

• Reflections, shadow, fanciness

Make lots of painful compromises during implementation

End up with something unattractive and underperforming

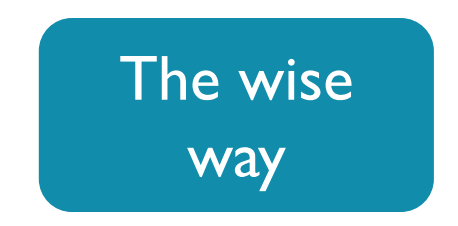

Design the app based on knowledge of the strengths and specifics of your system

Use well known, efficiently implementable effects

End up with something attractive and well performing

### Mobile GPU Compute Growth Year on Year

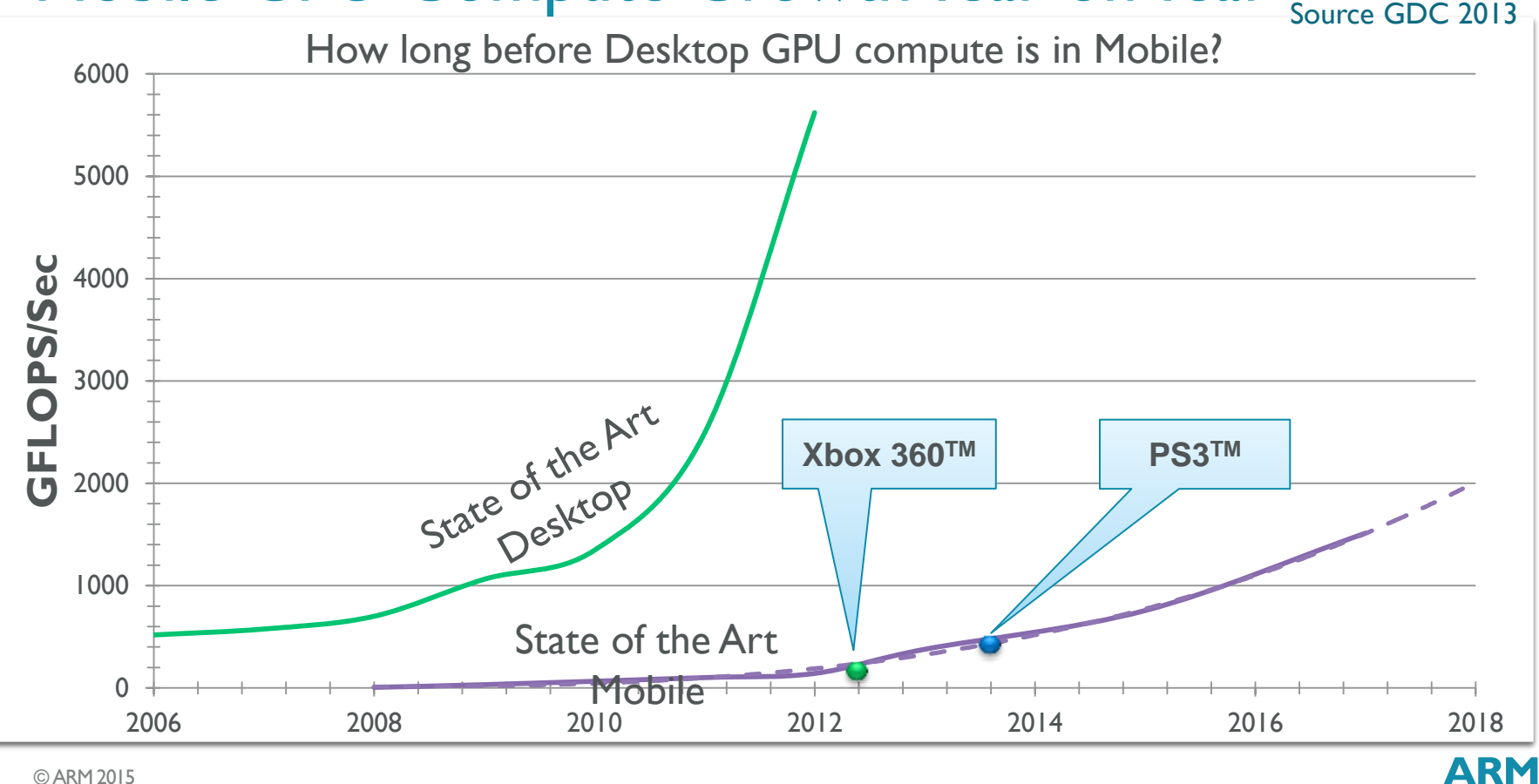

# Mobile GPU Bandwidth Growth Year on Year Source GDC 2013

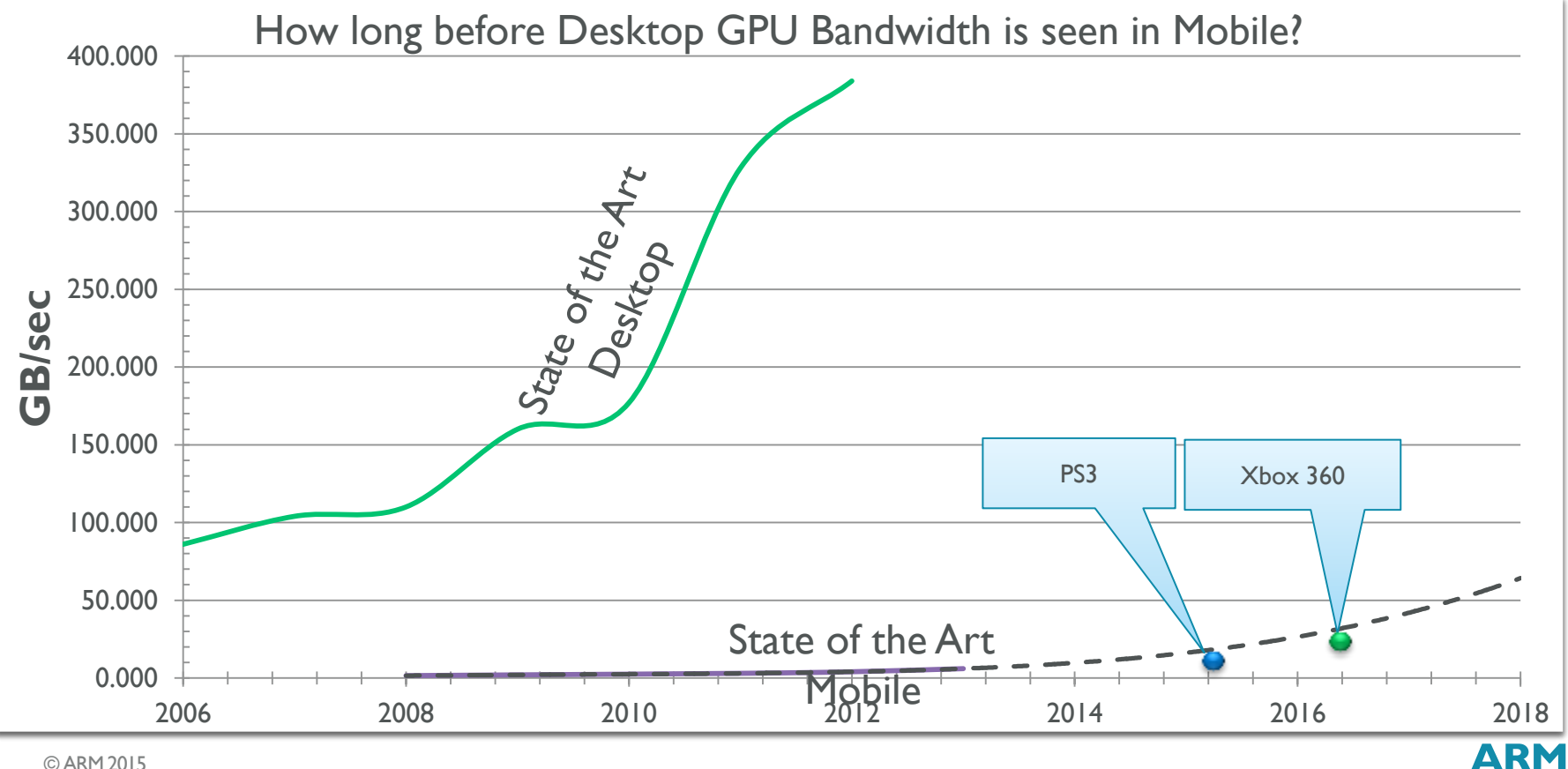

# Why is Bandwidth not Progressing as Fast?

Simple… Power!

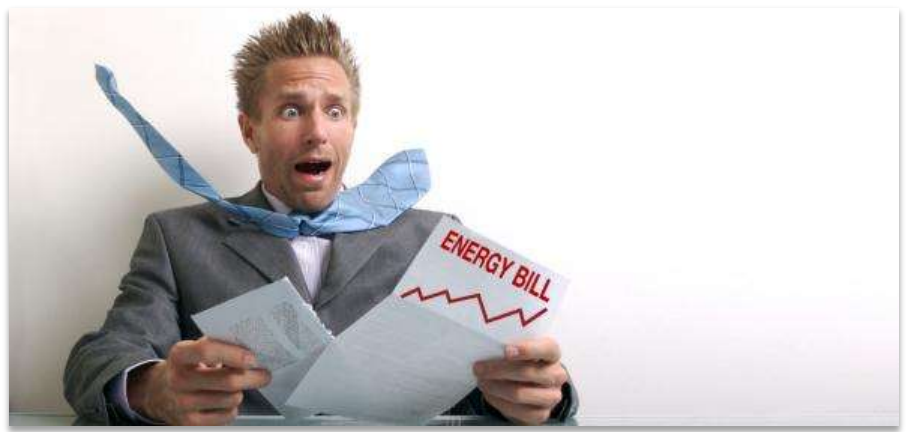

- Desktop = 170 Watts to  $>$ 300 Watts...and that's just the GPU!
- Console = 80-100 Watts (CPU/GPU/WiFi/Network)
- Mobile Platform = 3 7 Watts (CPU/GPU/Modem/WiFi)!

### ARM Mali Utgard and Midgard Architectures

GP GPU

Unified shader cores

Less internal and SoC bandwidth utilization

#### **Utgard** Mali-400MP, Mali-450MP, Mali-470

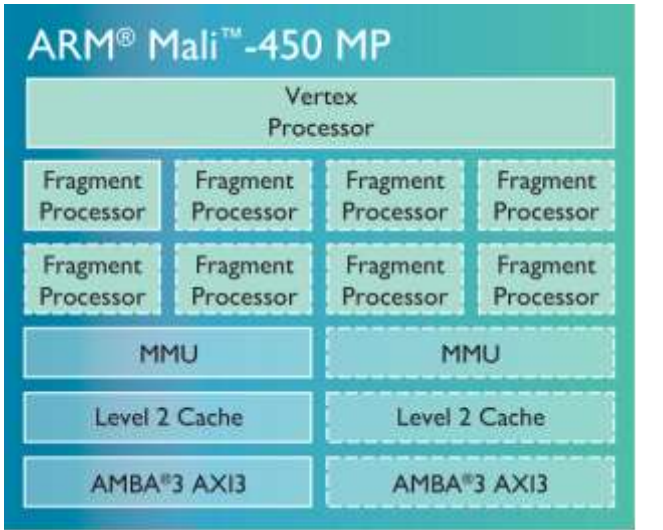

OpenGL® ES 2.0/1.1 support Scalable to 8 cores\*, MSAA

**Midgard** Mali-T720, Mali-T760, Mali-T820, Mali-T830, Mali-T860, Mali-T880

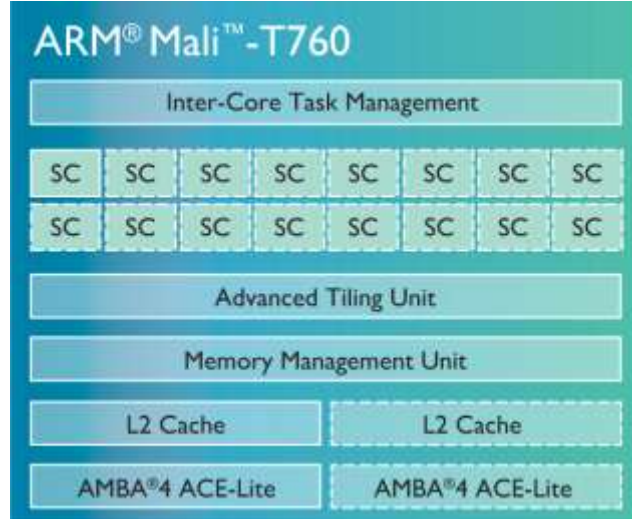

OpenGL® ES 3.1/3.0/2.0/1.1 support and MS Windows<sup>®</sup> compliant for Direct3D<sup>®</sup> 11.1. Full Profile OpenCL®1.2 support Scalable to 16 cores, MSAA, ASTC, **ARM** Transaction Elimination, AFBC.

### Samsung Galaxy S6 ARM Mali-T760 MP8 Supported Extensions

#### GL\_ANDROID\_extension\_pack\_es31a

- GL\_ARM\_mali\_program\_binary
- GL ARM mali shader binary
- GL\_ARM\_rgba8
- GL ARM shader framebuffer fetch
- GL\_ARM\_shader\_framebuffer\_fetch\_depth\_stencil
- GL\_EXT\_blend\_minmax
- GL\_EXT\_color\_buffer\_float
- GL\_EXT\_color\_buffer\_half\_float
- GL\_EXT\_copy\_image
- GL\_EXT\_debug\_marker
- GL\_EXT\_discard\_framebuffer
- GL\_EXT\_disjoint\_timer\_query
- GL\_EXT\_draw\_buffers\_indexed
- GL\_EXT\_geometry\_shader
- GL\_EXT\_gpu\_shader5
- GL\_EXT\_multisampled\_render\_to\_texture
- GL\_EXT\_occlusion\_query\_boolean
- GL\_EXT\_primitive\_bounding\_box
- GL\_EXT\_read\_format\_bgra
- GL\_EXT\_robustness
- GL\_EXT\_shader\_io\_blocks
- GL\_EXT\_shader\_pixel\_local\_storage
- GL\_EXT\_shadow\_samplers
- GL\_EXT\_sRGB
- GL\_EXT\_sRGB\_write\_control
- GL\_EXT\_tessellation\_shader
- GL\_EXT\_texture\_border\_clamp
- GL\_EXT\_texture\_buffer
- GL\_EXT\_texture\_cube\_map\_array
- GL\_EXT\_texture\_format\_BGRA8888 GL\_EXT\_texture\_rg
- GL\_EXT\_texture\_sRGB\_decode
- GL\_EXT\_texture\_storage
- GL\_EXT\_texture\_type\_2\_10\_10\_10\_REV
- GL\_KHR\_blend\_equation\_advanced
- GL\_KHR\_blend\_equation\_advanced\_coherent
- GL\_KHR\_debug
- GL\_KHR\_texture\_compression\_astc\_hdr
- GL\_KHR\_texture\_compression\_astc\_ldr
- GL\_OES\_compressed\_ETC1\_RGB8\_texture
- GL OES compressed paletted texture
- GL OES copy image
- GL OES depth\_texture
- GL OES depth texture cube map
- GL OES depth24
- GL OES draw buffers indexed
- GL OES EGL image
- GL OES EGL image external
- GL\_OES\_EGL\_sync
- GL OES element index uint
- GL OES fbo\_render\_mipmap
- GL OES geometry shader
- GL OES get program binary
- GL OES gpu shader5
- GL OES mapbuffer
- GL OES packed depth stencil
- GL OES primitive bounding box
- GL OES required internalformat
- GL OES rgb8 rgba8
- GL OES sample shading
- GL OES sample variables
- GL OES shader image atomic
- GL\_OES\_shader\_io\_blocks
- GL\_OES\_shader\_multisample\_interpolation
- GL\_OES\_standard\_derivatives
- GL OES surfaceless context
- GL OES tessellation shader
- GL OES texture 3D
- GL OES texture border clamp
- GL OES texture buffer
- GL\_OES\_texture\_compression\_astc
- GL\_OES\_texture\_cube\_map\_array
- GL\_OES\_texture\_npot
- GL OES texture stencil8
- GL\_OES\_texture\_storage\_multisample\_2d\_array
- GL OES vertex array object
- GL OES vertex half float
- GL\_OVR\_multiview
- GL\_OVR\_multiview\_multisampled\_render\_to\_texture
- GL\_OVR\_multiview2

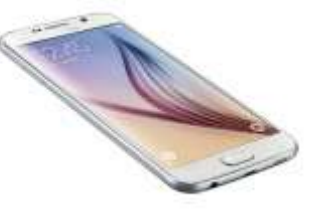

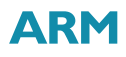

### Advantages of Tile Based Architecture

- Tile-based rendering minimizes the amount of power hungry external memory accesses needed during rendering
- 4xMSAA very efficient in ARM Mali GPUs
- Blending is fast and power efficient as it is performed on chip without data transfer to main memory
- Write bandwidth saving by only updating tiles that have changed from the previous frame: Skips writing the tile to the FB if the content is the same, saving SoC power

### Factors Influencing the Load on the System Elements

### The Key Elements in the System

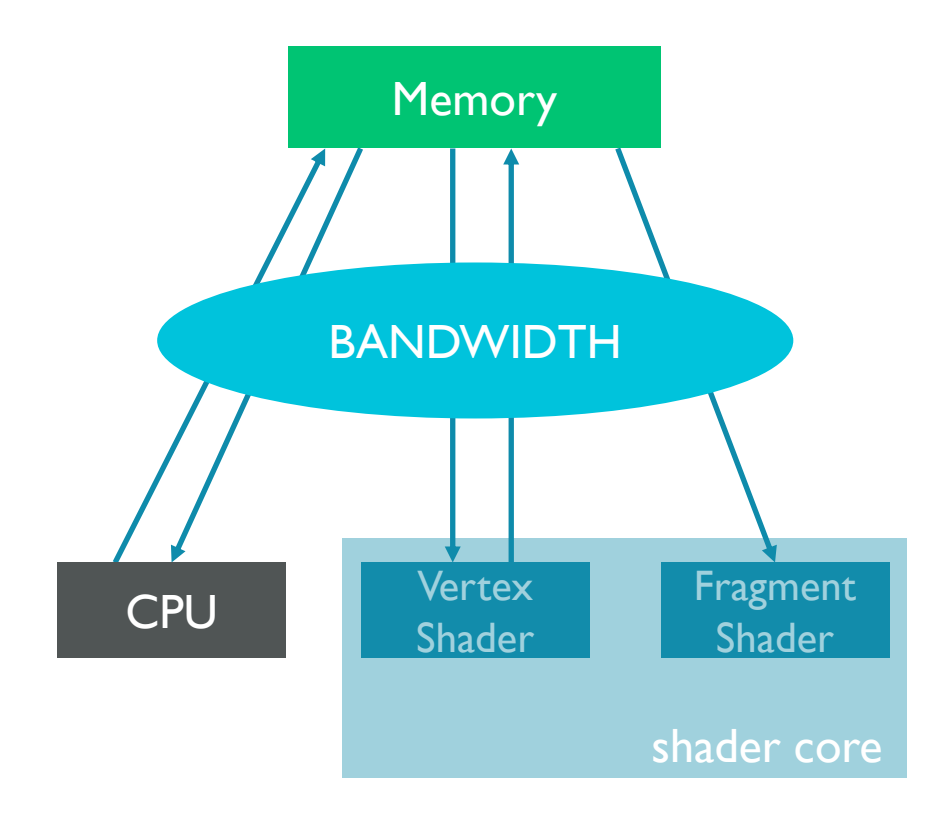

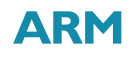

# Factors Influencing CPU Load

- Time spent in application logic
- **Draw call overhead**
- Culling
- Uniform data copying
- Vertex/index data copying
- **Per-frame resource updating**
- They all stack!!!

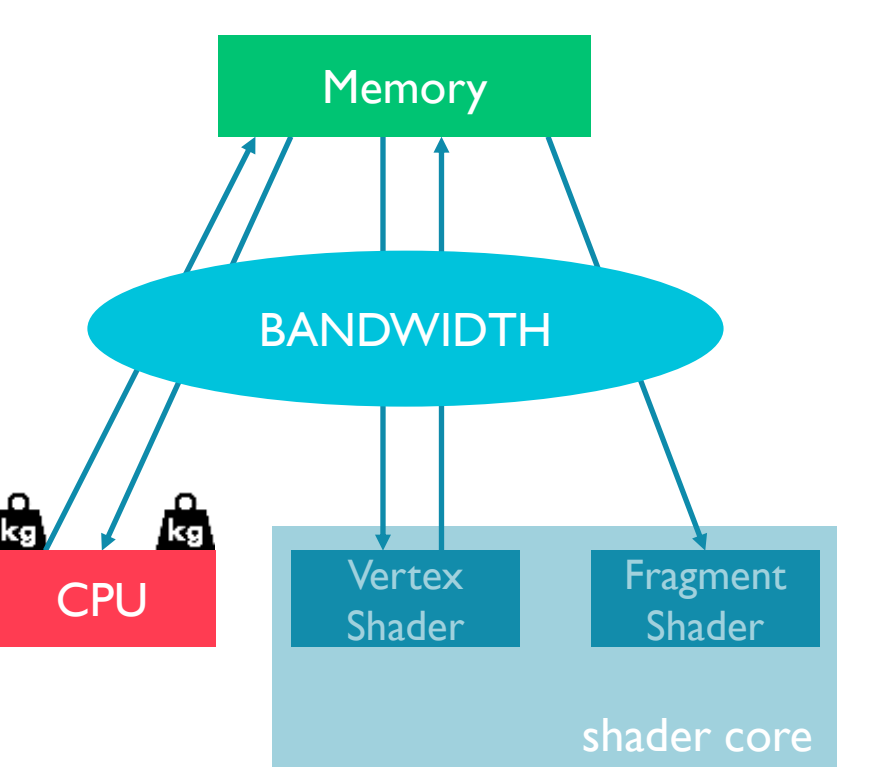

### CPU: Draw Call Overhead

- The load associated with sending API commands to the driver
- Draw call are calls to
	- glDrawArrays(), glDrawElements()
	- glDrawArraysInstanced, glDrawBuffers, glDrawElementsInstanced, glDrawRangeElements
	- glDrawArraysIndirect, glDrawElementsIndirect
- This is where most of the work in the driver happens
	- $\sim$  0.03 0.1 ms/draw call
- **Meaning:** 
	- $\bullet$   $\omega$  60 FPS ~ few hundred draw calls per frame (depends on the CPU)

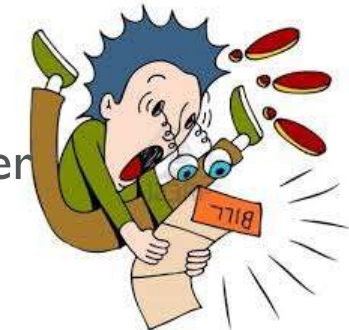

### Main Draw Call Optimization Measures

- **Batching**
- Culling

### Batching: Fewer Draw Calls, Less Overhead

- The goal of batching is to regroup as many meshes in fewer buffers to get better performance.
- Build a texture atlas (collage) containing the textures of all the parts of the objects
	- Usually the artists prepares the atlas
- **Update texture coordinates accordingly**
- Build common vertex and index buffers that contain the vertices of all grouped meshes.

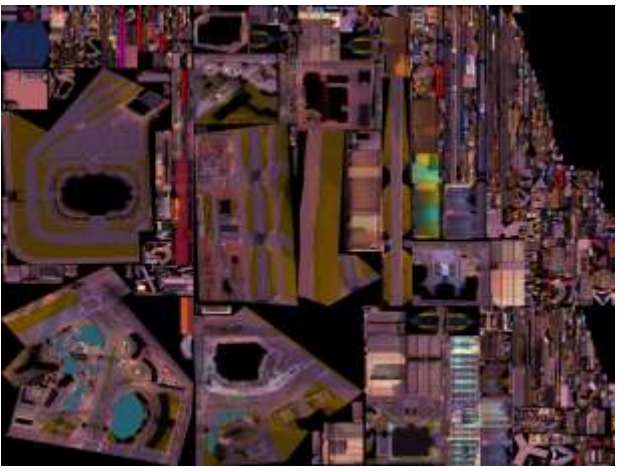

Heavy atlasing from Gangstar Vegas - Gameloft, GDC 2014

# Mixing and Serving up a Batch

### Vertex shader:

```
uniform mat4 transforms[3];
attribute vec4 pos;
attribute float id;
void main(){
 mat4 trans=transforms[(int)id];
 glPosition=trans*pos;
}
```
### GL Code:

.

.

float transforms[16\*instanceCount];

```
. /* Load matrices into float array */
```
glUniformMatrix4fv(transID,4,false,transforms);

Mesh 1 [(1,1),(0,1),(0,0),(1,0)] Mesh 2 [(1,2),(0,2),(0,0)] Mesh 3 [(2,2),(2,1),(1,1)] Index1: [0,1,2,0,2,3] Index2: [0,1,2] Index3: [0,1,2]

Attrib1:[(1,1),(0,1),(0,0),(1,0),(1,2),(0,2),(0,0),(2,2),(2,1),(1,1)] Index: [0,1,2,0,2,3,4,5,6,7,8,9]

Attrib2:[0,0,0,0,1,1,1,2,2,2]

# OpenGL ES 2.0 "Instancing"

**Use the batching concept for the same mesh** 

- drawBuilder.addGeometry(geo1);
- drawBuilder.addGeometry(geo1);
- drawBuilder.addGeometry(geo1);
- drawBuilder.addGeometry(geo1) ;
- drawBuilder.Build();
- **The overhead in the vertex shader will be always less than issuing a** draw call for each instance of the object

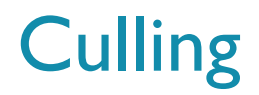

- Culling: is the art of finding the smallest set of objects that really "need" to be drawn by avoiding drawing objects that won't contribute (much) to the visual end result
- Several types of culling, use those that best fit your app.
- Good culling:
	- Reduces the number of draw calls
	- Reduces the amount of geometry to process
	- Reduces overdraw and fill rate

### Frustum Culling

Avoid drawing objects that are not in the view frustum.

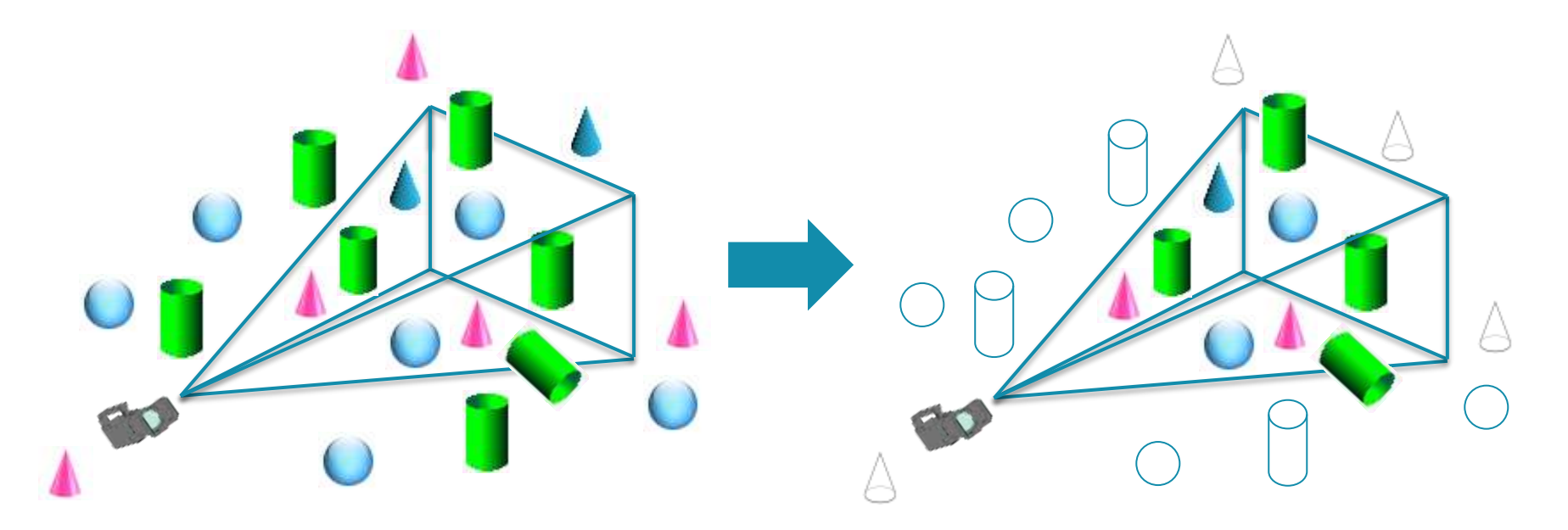

# Hierarchy Culling

- Break down your world into a tree-like structure
	- Wrap all objects in a bounding volume (sphere or box)
	- Create a hierarchy of bounding volume nodes
- **Benefits: Speed up CPU culling, especially for large scenes**

![](_page_19_Figure_5.jpeg)

### Distance Culling

- **Cull nodes based on their screen size**
- if(size\_bounding\_volume) / distance\_to\_camera) < threshold) return;

![](_page_20_Picture_4.jpeg)

# Batching + Culling + Level-of-Detail

- **Prebuilt batches containing objects that might appear in the scene and** only allocate instances on-the-fly as objects passed culling.
- Allocate instances front-to-back with decreasing level-of-detail

![](_page_21_Picture_3.jpeg)

**- Batch** 

- Only the used section of the batch is drawn
- Design your level carefully. Same object types in the same areas to exploit this system

### Front-to-Back Sorting

- Mali supports early-Z rejections of fragment when depth testing is enabled
- Front-to-back sorting allows you to make use of it and discard fragments before it reaches the fragment shader
- Sorting methods reduce overdraw and material changes at the cost of **CPU**

### Iron Man 3 - Gameloft: Sorting Objects Before Rendering

- When no sorting is applied:
	- Mid-range device: average 18 FPS, constant micro-freezes
	- Over 35 program changes per frame

![](_page_23_Picture_4.jpeg)

### Iron Man 3 - Gameloft: Material Sorting Results

- Reduced program changes to an average of 16 (35 -> 16)
	- **Micro-freezes are reduced.**
- Average 22 FPS, smoother gameplay (18 -> 22)
- But still a lot of overdraw…

![](_page_24_Picture_5.jpeg)

### Iron Man 3 - Gameloft: Front-to-Back Sorting Results

- **Sorting first by material,** objects with the same material then sorted front to back
- Constant 24 FPS (22 -> 24)
- **The skybox is rendered as** the last opaque object

![](_page_25_Picture_4.jpeg)

# A Good OpenGL ES Rendering Approach

- Prebuild draw call objects (renderables) initialized load-time
	- Holds all geometry textures and shaders for all objects types
	- For static batching determine the "maximum" number of instances per object on the screen
	- For dynamic batching no work is needed during load-time
- A graph of cull nodes holds the current scene
	- Nodes contain bounding volume, transform, material properties and pointer to renderer that draw the object
- For every frame you need to:
	- Clear all renderables (free all instances)
	- Traverse the cull graph and generate a list of drawing candidates
	- **Sort drawing candidates front-to-back**
	- Traverse the sorted list, allocate instances in the renderables as you go until you run out of instances
	- Draw non-empty renderables

### CPU Optimization Summary

- It is all about reducing the number of draw calls.
	- Keep draw calls  $\sim$  few hundred per frame
- **Rendering engine must do:** 
	- Culling
	- **-** Batching
	- Front-to-back sorting
	- **Dynamic level-of-detail**
	- All at once!

# Factors Influencing Vertex Processing Load

![](_page_28_Figure_1.jpeg)

### LOD Reduction

- Only objects that take up a lot of screen real state need to be high-poly
- **Draw poly-reduced version for far away objects**
- Ask your artist to create LOD-levels for all high-poly models
	- LOD 0 100% vertices
	- LOD 1 50% vertices
	- LOD 2 25% vertices
	- $\cdot$  LOD N = (LOD N-1)%/2 vertices

![](_page_29_Picture_8.jpeg)

### LOD Levels

- Good artist workflow
	- Create high-poly mesh with fine details
	- Recreate low-poly version and project high-poly details into textures
	- Reduce low-poly version into LOD levels with texture seam fixed
- ZBrush, Maya, 3SDStudio Max tools to simplify meshes
- ZBrush, Maya, 3SDStudio Max, Photoshop, CrazyBump normal maps

### Normal Maps Instead of High-Poly

 Normal maps can be used to represent fine surface details instead of using lots of triangles

![](_page_31_Picture_2.jpeg)

![](_page_31_Picture_3.jpeg)

 But normal maps are also an expensive per-pixel effect, so this is a trade off

### Expensive Vertex Formats

- If is it convenient to use float 32 for all vertex attributes?
	- Midgard supports OES\_vertex\_half \_float extension and we can use half-floats natively
	- Position and texture coordinates tend to need highp but for other values we can use mediump
	- For ARM Mali-400/450 we need to handle compact formats manually

![](_page_32_Picture_91.jpeg)

### Vertex Processing Optimization Summary

- It is all about reducing the number of vertices and the shader complexity
	- Use LOD
	- Use normal maps appropriately
	- Manage attribute format wisely
	- **Consider moving operations to the CPU/Fragment shader**

# Factors Influencing Bandwidth Load

- **Expensive pixel formats**
- **Expensive geometry formats**
- **Excessive geometry data**
- **Lots of data** 
	- **Render to texture**
	- **High Resolution**
	- HDR
- … and all stacks
- **Hard to detect** 
	- Will behave as pixel or vertex bound
	- Can be found using DS-5 Streamline tool

![](_page_34_Figure_12.jpeg)

### The Main Bandwidth Eaters

• Reading / writing PIXELS

![](_page_35_Picture_2.jpeg)

- Expensive texture and FBO formats easily eat up all your bandwidth
	- $\blacksquare$  In 1920 x 1080, 32bpp is a lot: 8 MB
- FBOs (be careful with OpenGL ES 2.0!)
	- Rendering to non-RGB(A) formats not allowed. Lot of BW wasted if you don't need 3 or more components
	- No < 16bpp renderable formats
	- No suitable format for shadow maps, must use RGBA 32

### **Use Texture Compression**

### Handling Framebuffers Correctly

- Avoid unneeded flushes containing a sub-set of the final rendering
	- Bind each off-screen FBO once per frame and render it to completion in one go. Rebinding an FBO requires to reload old render state from memory and write over the top of it.
- Call glClear() for every attachment at the start of each FBO's rendering sequence when the previous contents of the attachments are not needed
	- The render state can be completely dropped when it applies to whole surfaces, so a clear of the whole render target should be performed where possible.
- The application should tell the driver which of the color / depth / stencil attachments can be discarded at the end of rendering the current render pass
	- Failure to invalidate the unneeded buffers may result in them being written back to memory, wasting memory bandwidth and increasing energy consumption of the rendering process.
	- Transient buffers in frame N should be indicated by calling glInvalidateFramebuffer() *before* unbinding the FBO in frame N.
- [https://community.arm.com/groups/arm-mali-graphics/blog/2014/04/28/mali-graphics-performance-2-how-to-correctly-handle](https://community.arm.com/groups/arm-mali-graphics/blog/2014/04/28/mali-graphics-performance-2-how-to-correctly-handle-framebuffers)[framebuffers](https://community.arm.com/groups/arm-mali-graphics/blog/2014/04/28/mali-graphics-performance-2-how-to-correctly-handle-framebuffers)

### Texture Compression Formats Supported in ARM Mali GPUs

- ETC1 ARM Mali-400 GPU
	- 4bpp
	- RGB No alpha channel
- ETC2 ARM Mali-T604 GPU
	- 4bpp
	- **Backward compatible**
	- RGB also handles alpha & punch through
- ASTC ARM Mali-T624 GPU and beyond
	- 0.8bpp to 8bpp
	- Supports RGB, RGB alpha, luminance, luminance alpha, normal maps
	- Also supports HDR and 3D textures

![](_page_37_Picture_12.jpeg)

### **ETC1 Texture Compression and Alpha Channel Handling**

- Create a texture Atlas with TCT
	- The alpha channel is converted to a grayscale image
	- In the fragment shader an additional texture fetch for the alpha channel with the proper coordinates
- **Pack Alpha Separately** 
	- The alpha channel as a second packed texture, combine b[oth in the shader](http://malideveloper.arm.com/wp-content/uploads/2010/09/sample_code_alpha_seperate.jpg) code
	- More flexible but requires a second texture sampler in the shader
- **Separate Raw Alpha** 
	- The alpha channel as a raw 8 bit single-channel image, combined with the texture data in the shader
	- Allows uncompressed alpha but requires a second texture sampler in the shader

![](_page_38_Picture_11.jpeg)

![](_page_38_Picture_12.jpeg)

![](_page_38_Picture_13.jpeg)

![](_page_38_Picture_14.jpeg)

### ASTC RGBA Available Block Sizes

Compression ratios for a RGBA 8 bit per channel texture of 1024x1024 pixel resolution (4 MB uncompressed size).

![](_page_39_Picture_161.jpeg)

Compr. ratio

15.00

20.08

30.12

### Simple Bandwidth Trade-Offs

- **Pulling down the LOD bias in the shader** 
	- texture  $2D$ (tex, tc, 0.5);
	- Trades texture quality for bandwidth
- Turn off tri-linear filtering
	- GL\_MAG\_FILTER = GL\_LINEAR
	- GL\_MIN\_FILTER = GL\_LINEAR\_MIPMAP\_NEAREST
	- **Trades texture filter quality for bandwidth**
- Always use mipmaps!

# Factors Influencing Fragment Shader Load

![](_page_41_Figure_1.jpeg)

### Writing Fast Pixel Shaders

- Expensive shaders are OK as long as they cover a limited portion of the screen
	- Cost = Shader weight  $*$  number of pixels covered
- Use available tools to analyse your shader
	- The **Mali Offline Compiler** is a brilliant tool for optimizing shaders (MaliDeveloper.arm.com)
- Get used to sacrificing correctness for performance
	- Simplifications are valid if the result is consistent, credible and looks good  $\odot$

# Summary

- Graphics programming is all about making trade-offs and compromises vs performance
- Main elements of the system to consider when optimizing mobile games
	- CPU reduce draw calls, batching, culling, front-to-back sorting, Dynamic LOD
	- VS Use LOD, normal maps, manage format attributes, consider moving op. to CPU/FS
	- FS Limit resolution, the screen space for sophisticated effects and particle effects Simplify shader. Avoid overdraw by sorting front-to-back Consider your budget: available average shader cycles/pixel  $\omega$  a given resolution at a given FPS
	- BW Limit reading/writing pixels, render texture pass, full screen post-processing Use texture compression, mipmaps
		- In GLES 2 very limited render to texture formats

#### **For more information visit the Mali Developer Centre:** [http://malideveloper.arm.com](http://malideveloper.arm.com/)

- Revisit this talk in PDF and audio format post event
- Download tools and resources
- Find out more about batching at: [http://community.arm.com/groups/arm](http://community.arm.com/groups/arm-mali-graphics/blog/2015/04/13/dynamic-soft-shadows-based-on-local-cubemap)[-mali](http://community.arm.com/groups/arm-mali-graphics/blog/2015/04/13/dynamic-soft-shadows-based-on-local-cubemap) [graphics/blog/2015/04/13/dynamic](http://community.arm.com/groups/arm-mali-graphics/blog/2015/04/13/dynamic-soft-shadows-based-on-local-cubemap)[-soft](http://community.arm.com/groups/arm-mali-graphics/blog/2015/04/13/dynamic-soft-shadows-based-on-local-cubemap)[-shadows](http://community.arm.com/groups/arm-mali-graphics/blog/2015/04/13/dynamic-soft-shadows-based-on-local-cubemap)[-based](http://community.arm.com/groups/arm-mali-graphics/blog/2015/04/13/dynamic-soft-shadows-based-on-local-cubemap)[-on](http://community.arm.com/groups/arm-mali-graphics/blog/2015/04/13/dynamic-soft-shadows-based-on-local-cubemap) [local](http://community.arm.com/groups/arm-mali-graphics/blog/2015/04/13/dynamic-soft-shadows-based-on-local-cubemap) [-cubemap](http://community.arm.com/groups/arm-mali-graphics/blog/2015/04/13/dynamic-soft-shadows-based-on-local-cubemap)
- Find out more about best practices at: [https://community.arm.com/groups/arm](https://community.arm.com/groups/arm-mali-graphics/blog/2014/04/28/mali-graphics-performance-2-how-to-correctly-handle-framebuffers)[-mali](https://community.arm.com/groups/arm-mali-graphics/blog/2014/04/28/mali-graphics-performance-2-how-to-correctly-handle-framebuffers) [graphics/blog/2014/04/28/mali](https://community.arm.com/groups/arm-mali-graphics/blog/2014/04/28/mali-graphics-performance-2-how-to-correctly-handle-framebuffers)[-graphics](https://community.arm.com/groups/arm-mali-graphics/blog/2014/04/28/mali-graphics-performance-2-how-to-correctly-handle-framebuffers)[-performance](https://community.arm.com/groups/arm-mali-graphics/blog/2014/04/28/mali-graphics-performance-2-how-to-correctly-handle-framebuffers)[-](https://community.arm.com/groups/arm-mali-graphics/blog/2014/04/28/mali-graphics-performance-2-how-to-correctly-handle-framebuffers)[2](https://community.arm.com/groups/arm-mali-graphics/blog/2014/04/28/mali-graphics-performance-2-how-to-correctly-handle-framebuffers)[how](https://community.arm.com/groups/arm-mali-graphics/blog/2014/04/28/mali-graphics-performance-2-how-to-correctly-handle-framebuffers) [-to](https://community.arm.com/groups/arm-mali-graphics/blog/2014/04/28/mali-graphics-performance-2-how-to-correctly-handle-framebuffers) [-correctly](https://community.arm.com/groups/arm-mali-graphics/blog/2014/04/28/mali-graphics-performance-2-how-to-correctly-handle-framebuffers) [-handle](https://community.arm.com/groups/arm-mali-graphics/blog/2014/04/28/mali-graphics-performance-2-how-to-correctly-handle-framebuffers) [-framebuffers](https://community.arm.com/groups/arm-mali-graphics/blog/2014/04/28/mali-graphics-performance-2-how-to-correctly-handle-framebuffers)

![](_page_45_Picture_0.jpeg)

### **ARM**

#### **Questions**

The trademarks featured in this presentation are registered and/or unregistered trademarks of ARM Limited (or its subsidiaries) in the EU and/or elsewhere. All rights reserved. All other marks featured may be trademarks of their respective owners.

Copyright © 2015 ARM Limited